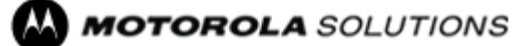

DOCUMENT NUMBER: MTN-199A-20-NA APC: N/A ISSUE DATE: 12-2020 EXPIRATION DATE: 31-12-2021 Bulletin Type: Informational only

# **Motorola Solutions Technical Notification (MTN)**

**TITLE: MOTOTRBO™** MOTOTRBO Network Interface Service (Data Gateway, MNIS) Error#4201 when launching the application

**TECHNOLOGY: MOTOTRBO™** Capacity Plus Multi Site (Linked Capacity Plus, LCP)

#### **SYMPTOMS:**

When upgrading MNIS from R2.10 to 2.10.5 or later in LCP mode only and reusing existing MNIS configuration then the new version of MNIS is not able to run (MNIS service will not start). As a result Error#4201 will be displayed.

**Note:** This is not an issue with the new deployment of MNIS In LCP where fresh new MNIS configuration is generated..

#### **MODELS / SYSTEM RELEASES / KITS / DATE CODES AFFECTED:**

MNIS versions: R02.105.001, R20.01.0018 and R20.02.0042

#### **SEVERITY RECOMMENDATION:**

**Low / Maintenance** - Perform if the system exhibits above symptoms

#### **ROOT CAUSE / DEFINITIVE TEST:**

Issue was root caused to the MNIS configuration file as it requires the "name" field in the LCP domain configuration, which was not present / required in previous versions of MNIS (R2.10).

**Note:** This failure will only happen in Capacity Plus Multi Site systems. Other system modes have the same configuration requirements as the previous version.

#### **WORKAROUNDS AND CORRECTIVE ACTIONS:**

1. Open the MNIS Config file in a Text Editor. The config file can be found in this folder: C:\ProgramData\Motorola\Wireline Gateway\Config as per the screenshot below:

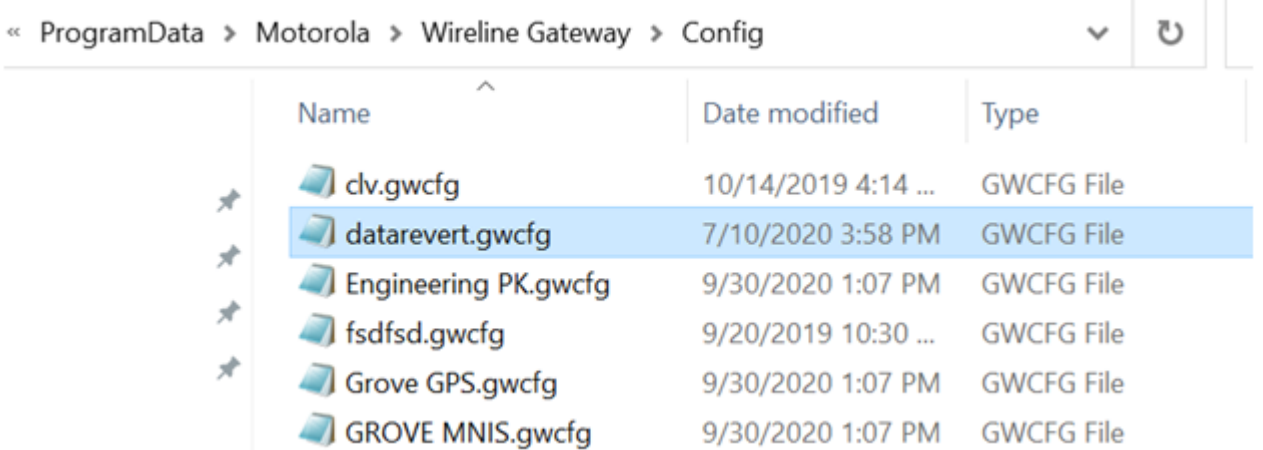

**Note:** You may need to copy this file to the Desktop, edit it there, and then copy it back. The text editors may request that the user reopen the file with administrative purposes if they try to edit the file directly.\

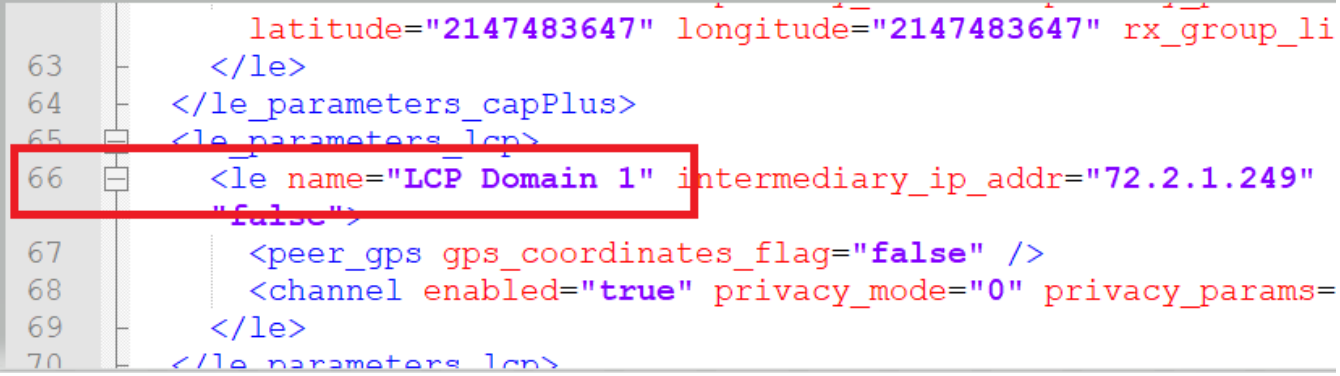

**Note:** In case if there were multiple LCP systems, then the config file that is generated by MNIS would be configured correctly.

3. Save the file after editing and attempt to run MNIS again

#### **RESOLUTIONS AND REPAIR PROCEDURES:**

Customers will need to perform an MNIS software upgrade to version **R21.01.0059** (M2021.01 release).

## **PARTS REQUIRED (HARDWARE/SOFTWARE):**

Software version **R21.01.0059** is available for download from the MOL website: <https://businessonline.motorolasolutions.com/> Resource Center --> Software --> Two-Way --> MOTOTRBO --> CPS / Service.

# **ADDITIONAL INFORMATION:**

N/A

**REFERENCE THE FOLLOWING DOCUMENTS/PROCESSES FOR INSTALLATION PROCEDURES**: N/A

## **WHEN TO APPLY RESOLUTION:**

After reboot After (re)installation \_\_ After upgrade After power cycle After database restoration \_\_ After failure On FRU replacement \_\_ During maintenance \_\_ Immediately \_\_ As instructed \_\_ **X** Information only \_\_

## **LABOR ALLOWANCE:**

This is an informational bulletin. No labor warranty is implied, intended or authorized for U.S. Domestic Partners/Customers. Other regions should follow their own standard procedures.

For assistance with this bulletin please contact your MSI Technical support center [https://www.motorolasolutions.com/en\\_us/support.html](https://www.motorolasolutions.com/en_us/support.html)

ANY USE NOT APPROVED BY MOTOROLA SOLUTIONS IS PROHIBITED. This Motorola Technical Notification (MTN) is issued pursuant to Motorola's ongoing review of the quality, effectiveness, and performance of its products. The information provided in this bulletin is intended for use by trained, professional technicians only, who have the expertise to perform the service described in the MTN. Motorola disclaims any and all liability for product quality or performance if the recommendations in this MTN are not implemented, or not implemented in compliance with the instructions provided here. Implementation of these recommendations may be necessary for the product to remain compliant with applicable laws or regulations. Please be advised, that failure to implement these recommendations in the manner instructed may also invalidate applicable warranties, or otherwise impact any potential contractual rights or obligations. MOTOROLA, MOTO, MOTOROLA SOLUTIONS, and the Stylized M Logo are trademarks or registered trademarks of Motorola Trademark Holdings, LLC and are used under license. All other trademarks are the property of their respective owners. ©2016 Motorola Solutions, Inc. All rights reserved."